## **AP COMPUTER SCIENCE PRINCIPLES**

## AP CSP Exam Reference Sheet

Effective Fall 2020

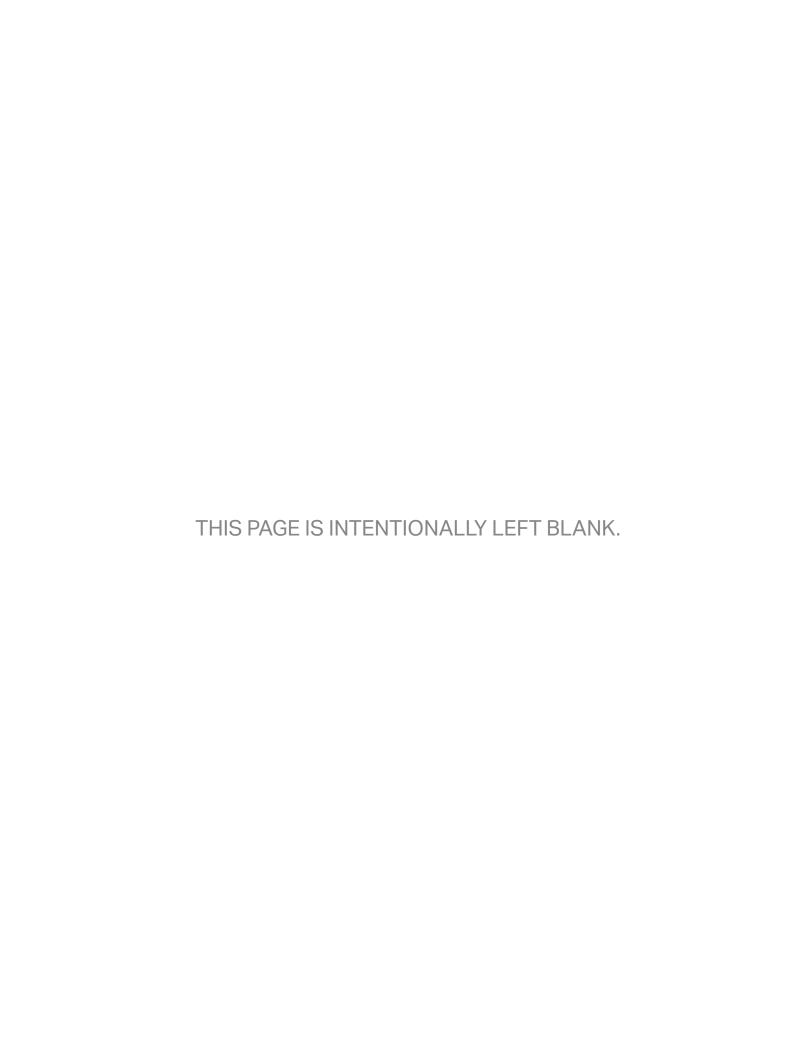

## **Exam Reference Sheet**

| Instruction                                     | Explanation                                                                                                    |  |
|-------------------------------------------------|----------------------------------------------------------------------------------------------------|--|
| Assignn                                         | nent, Display, and Input                                                                                                    |  |
| Text: a ← expression Block:                     | Evaluates expression and then assigns a copy of the result to the variable a.                                                                                                    |  |
| a ← expression                                  |                                                                                                    |  |
| Text: DISPLAY(expression)                       | Displays the value of expression, followed by a space.                                                                                                    |  |
| Block:                                          |                                                                                                    |  |
| DISPLAY expression                              |                                                                                                    |  |
| Text: INPUT()                                   | Accepts a value from the user and returns the input value.                                                                                                    |  |
| Block:<br>INPUT                                 |                                                                                                    |  |
| Arithmetic Oper                                 | rators and Numeric Procedures                                                                                                    |  |
| Text and Block:<br>a + b                        | The arithmetic operators +, -, *, and / are used to perform arithmetic on a and b.                                                                                                    |  |
| a – b                                           | For example, 17 / 5 evaluates to 3.4.                                                                                                    |  |
| a * b<br>a / b                                  | The order of operations used in mathematics applies when evaluating expressions.                                                                                                    |  |
| Text and Block:<br>a MOD b                      | Evaluates to the remainder when $a$ is divided by $b$ . Assume that $a$ is an integer greater than or equal to $0$ and $b$ is an integer greater than $0$ .                                          |  |
|                                                 | For example, 17 MOD 5 evaluates to 2.                                                                                                    |  |
|                                                 | The MOD operator has the same precedence as the * and / operators.                                                                                                    |  |
| Text: RANDOM(a, b)                              | Generates and returns a random integer from a to b, including a and b. Each result is equally likely to occur.                                                                                       |  |
| Block: RANDOM a, b                              | For example, RANDOM(1, 3) could return 1, 2, or 3.                                                                                                    |  |
| Relationa                                       | Relational and Boolean Operators                                                                                                    |  |
| Text and Block:<br>a = b<br>$a \neq b$<br>a > b | The relational operators =, ≠, >, <, ≥, and ≤ are used to test the relationship between two variables, expressions, or values. A comparison using relational operators evaluates to a Boolean value. |  |
| a < b<br>a ≥ b<br>a ≤ b                         | For example, a = b evaluates to true if a and b are equal; otherwise it evaluates to false.                                                                                                    |  |

| Instruction                                                                                                    | Explanation                                                                                                    |  |
|----------------------------------------------------------------------------------------------------|----------------------------------------------------------------------------------------------------|--|
| Relational and Bo                                                                                                    | olean Operators (continued)                                                                                                    |  |
| Text: NOT condition Block: NOT (condition)                                                                                                    | Evaluates to true if condition is false; otherwise evaluates to false.                                                                                                 |  |
|                                                                                                    |                                                                                                    |  |
| Text: condition1 AND condition2                                                                                                    | Evaluates to true if both condition1 and condition2 are true; otherwise evaluates to false.                                                                            |  |
| Block:                                                                                                    |                                                                                                    |  |
| condition1 AND condition2                                                                                                    |                                                                                                    |  |
| Text: condition1 OR condition2 Block:                                                                                                    | Evaluates to true if condition1 is true or if condition2 is true or if both condition1 and condition2 are true; otherwise evaluates to false.                          |  |
| <pre>condition1) OR condition2</pre>                                                                                                    |                                                                                                    |  |
| Selection                                                                                                    |                                                                                                    |  |
| <pre>Text: IF(condition) {      <block of="" statements=""> }</block></pre>                                                                     | The code in block of statements is executed if the Boolean expression condition evaluates to true; no action is taken if condition evaluates to false.                 |  |
| Block:                                                                                                    |                                                                                                    |  |
| IF condition block of statements                                                                                                    |                                                                                                    |  |
| <pre>Text: IF(condition) {     <first block="" of="" statements=""> } ELSE {     <second block="" of="" statements=""> }</second></first></pre> | The code in first block of statements is executed if the Boolean expression condition evaluates to true; otherwise the code in second block of statements is executed. |  |
| s<br>Block:                                                                                                    |                                                                                                    |  |
| If condition  (first block of statements)  ELSE  (second block of statements)                                                                   |                                                                                                    |  |

| Instruction                                                                  | Explanation                                                                                           |
|------------------------------------------------------------------------------|----------------------------------------------------------------------------------------------------|
|                                                                              | Iteration                                                                                             |
| Text: REPEAT n TIMES {                                                       | The code in block of statements is executed n times                                                   |
| Text: REPEAT UNTIL(condition) { <block of="" statements=""> } Block:</block> | The code in block of statements is repeated until the Boolean expression condition evaluates to true. |
| REPEAT UNTIL condition  [block of statements]                                | ist Operations                                                                                        |

```
Text:
                                                  Creates a new list that contains the values value1, value2,
aList ← [value1, value2, value3, ...]
                                                  value3, and ... at indices 1, 2, 3, and ...
                                                  respectively and assigns it to aList.
Block:
           valuel,
aList ←
                      value2,
                                value3
Text:
                                                  Creates an empty list and assigns it to aList.
aList ← []
Block:
aList ← 🔲
                                                  Assigns a copy of the list bList to the list aList.
aList ← bList
                                                  For example, if bList contains [20, 40, 60],
Block:
                                                  then aList will also contain [20, 40, 60] after the
                                                  assignment.
aList ← bList
Text:
                                                  Accesses the element of aList at index i. The first element
aList[i]
                                                  of aList is at index 1 and is accessed using the notation
                                                  aList[1].
Block:
aList i
```

| Instruction                                        | Explanation                                                                                                    |
|----------------------------------------------------|----------------------------------------------------------------------------------------------------|
| List Ope                                           | erations (continued)                                                                                                    |
| Text:                                              | Assigns the value of aList[i] to the variable x.                                                                                                    |
| x ← aList[i]  Block:                               |                                                                                                    |
|                                                    |                                                                                                    |
| x — aList i                                        |                                                                                                    |
| Text:                                              | Assigns the value of x to aList[i].                                                                                                    |
| aList[i] ← x  Block:                               |                                                                                                    |
|                                                    |                                                                                                    |
| aList i - x                                        |                                                                                                    |
| Text:                                              | Assigns the value of aList[j] to aList[i].                                                                                                    |
| aList[i] ← aList[j]                                |                                                                                                    |
| Block:                                             |                                                                                                    |
| aList i ← aList j                                  |                                                                                                    |
| Text:                                              | Any values in aList at indices greater than or equal to i are                                                                                                    |
| INSERT(aList, i, value)                            | shifted one position to the right. The length of the list is increased by 1, and value is placed at index i in aList.                                                                                                    |
| Block:                                             |                                                                                                    |
| INSERT aList, i, value                             |                                                                                                    |
| Text: APPEND(aList, value)                         | The length of aList is increased by 1, and value is placed at the end of aList.                                                                                                    |
| Block:                                             | the end of all 15 C.                                                                                                    |
| APPEND aList, value                                |                                                                                                    |
|                                                    |                                                                                                    |
| Text: REMOVE(aList, i)                             | Removes the item at index i in aList and shifts to the left any values at indices greater than i. The length of aList is                                                                                                    |
| Block:                                             | decreased by 1.                                                                                                    |
| REMOVE aList, i                                    |                                                                                                    |
| REHOVE GETTER, I                                   |                                                                                                    |
| Text:                                              | Evaluates to the number of elements in aList.                                                                                                    |
| LENGTH(aList)                                      |                                                                                                    |
| Block:<br>LENGTH aList                             |                                                                                                    |
| Text:                                              | The considerate of the control of the control of th |
| FOR EACH item IN aList                             | The variable item is assigned the value of each element of aList sequentially, in order, from the first element to the last                                                                                                    |
| <pre>{   <block of="" statements=""></block></pre> | element. The code in block of statements is executed once for each assignment of item.                                                                                                    |
| }                                                  |                                                                                                    |
| Block:                                             |                                                                                                    |
|                                                    |                                                                                                    |
| FOR EACH item IN aList                             |                                                                                                    |
| block of statements                                |                                                                                                    |
|                                                    |                                                                                                    |

**Instruction** Explanation

## **Procedures and Procedure Calls**

```
Text:
                                                   Defines procName as a procedure that takes zero or more
PROCEDURE procName(parameter1,
                                                   arguments. The procedure contains block of statements.
                         parameter2, ...)
                                                   The procedure procName can be called using the following
{
                                                   notation, where arg1 is assigned to parameter1, arg2 is
 <block of statements>
                                                   assigned to parameter2, etc.:
                                                   procName(arg1, arg2, ...)
Block:
 PROCEDURE procName parameter1,
                           parameter2,..
     block of statements
Text:
                                                   Defines procName as a procedure that takes zero or more
PROCEDURE procName(parameter1,
                                                   arguments. The procedure contains block of statements
                         parameter2, ...)
                                                   and returns the value of expression. The RETURN
                                                   statement may appear at any point inside the procedure and
{
                                                   causes an immediate return from the procedure back to the calling
 <block of statements>
                                                   statement.
 RETURN(expression)
                                                   The value returned by the procedure procName can be assigned
}
                                                   to the variable result using the following notation:
Block:
                                                   result ← procName(arg1, arg2, ...)
 PROCEDURE procName parameter1,
                           parameter2,..
     block of statements
      RETURN expression
                                                   Returns the flow of control to the point where the procedure was
                                                   called and returns the value of expression.
RETURN(expression)
Block:
RETURN expression
                                                   Robot
If the robot attempts to move to a square that is not open or is beyond the edge of the grid, the robot will stay in its current location
and the program will terminate.
Text:
                                                   The robot moves one square forward in the direction it is facing.
MOVE FORWARD()
Block:
MOVE FORWARD
Text:
                                                   The robot rotates in place 90 degrees counterclockwise (i.e., makes
                                                   an in-place left turn).
ROTATE LEFT()
Block:
```

ROTATE LEFT

| Instruction                                         | Explanation                                                                                                    |  |
|-----------------------------------------------------|----------------------------------------------------------------------------------------------------|--|
| Robot                                               |                                                                                                    |  |
| Text: ROTATE_RIGHT() Block:  ROTATE_RIGHT           | The robot rotates in place 90 degrees clockwise (i.e., makes an inplace right turn).                                                                                                    |  |
| Text: CAN_MOVE(direction) Block: CAN_MOVE direction | Evaluates to true if there is an open square one square in the direction relative to where the robot is facing; otherwise evaluates to false. The value of direction can be left, right, forward, or backward. |  |